# WARRIORS DEFENDER IDS/IPS

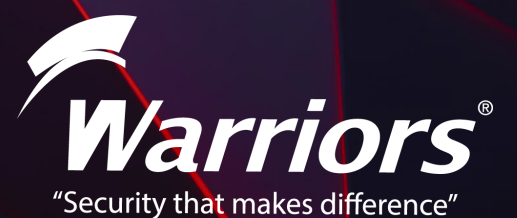

La solución de Warriors Defender IDS/IPS, permite crear puntos de control y monitoreo de las amenazas de la red,

> gracias a su capacidad de operar en su modalidad in-line (IPS/IDS) y en mirror port (IDS), realizando una inspección (deep packet inspection) a detalle de los paquetes de la red. WDIPS implementa firmas capaces de identificar diferentes metodologías y vectores de ataques, así como analisis de protocolos y analisis de fingerprint para el bloqueo de amenazas.

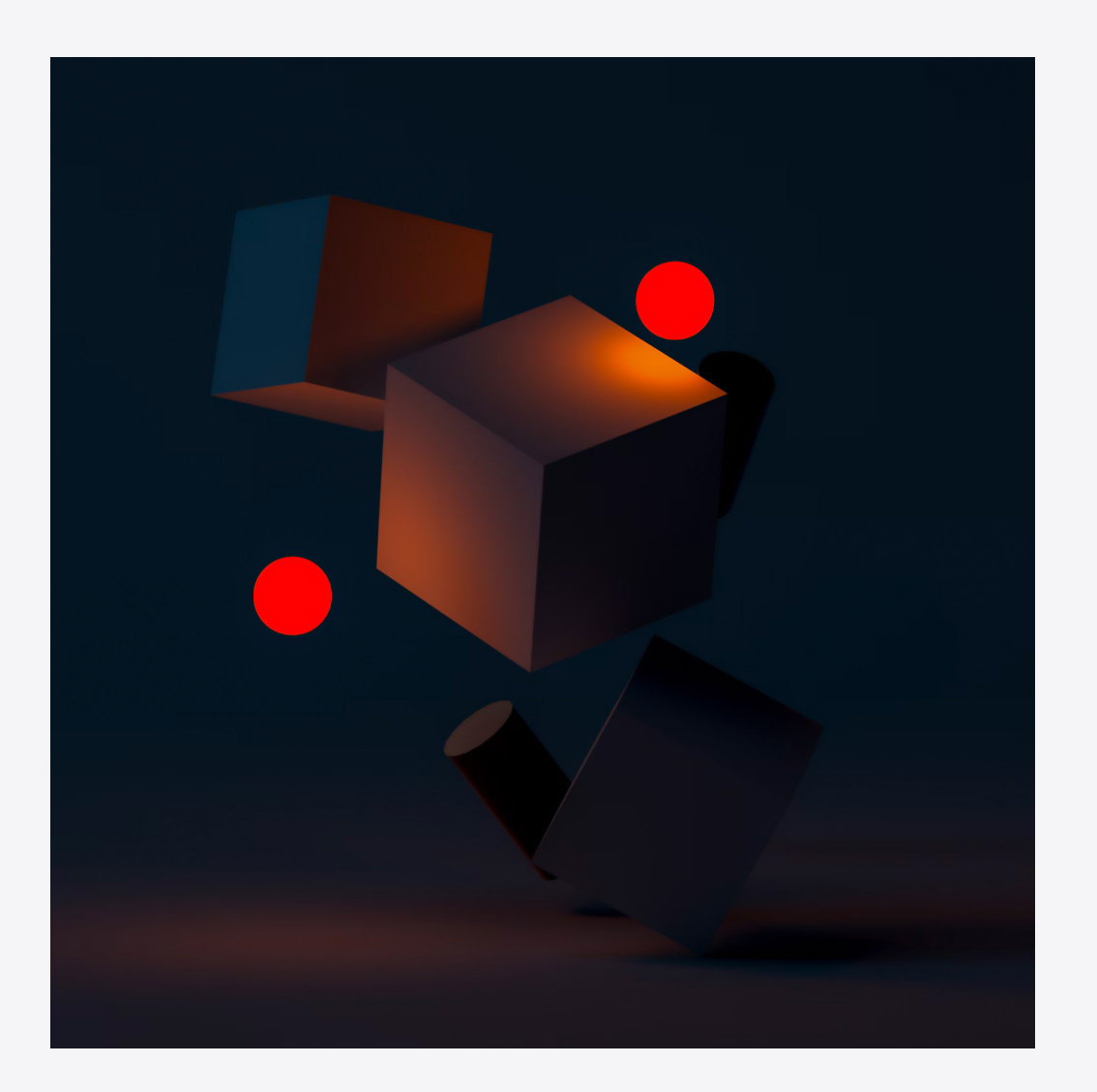

*WDIPS* permite ser una solución para integrarse con otras herramientas de seguridad perimetral como Firewall, WDIPS inspeccionara el tráfico de la red sin que sea intrusivo para la red o existan problemas de performance. Gracias a su flexibilidad de implementación en diferentes escenarios.

WDIPS cuenta con un motor de inspección robusto de alto rendimiento en combinación con las mejores firmas de su clase, gracias a la asociación con socios tecnologicos proporcionando a los clientes una tasa de deteccion de amenazas alta y eficiente.

El motor de WDIPS tiene una tasa de bloqueo de hasta un 99% de amenazas, combinando diferentes tecnicas de análisis como:

### ANÁLISIS DE PROTOCOLO REPUTACIÓN DE AMENAZAS BLOQUEO POR CONTENIDO

y otras funcionalidades que ofrecen protección en diferentes capas, incluyendo detección de ataques ARP, DoS/DdoS, anomalía de protocolos, URL's maliciosas, malware, entro otros.

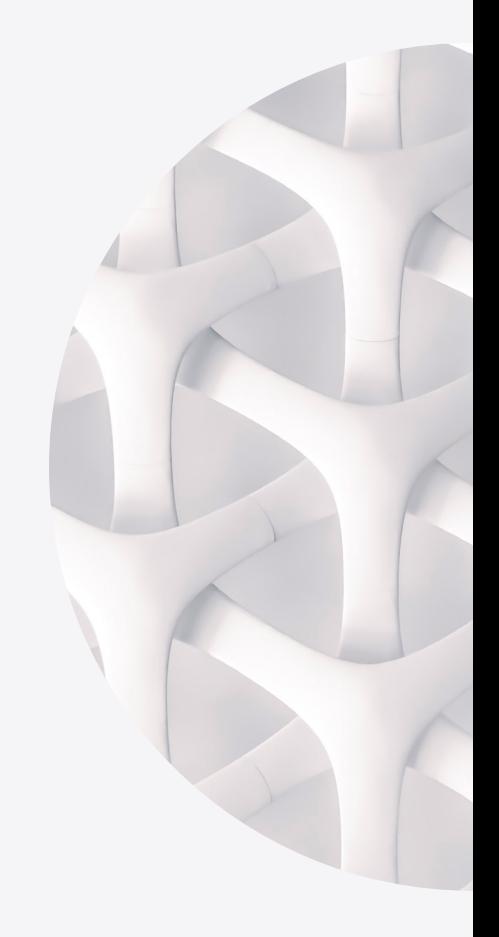

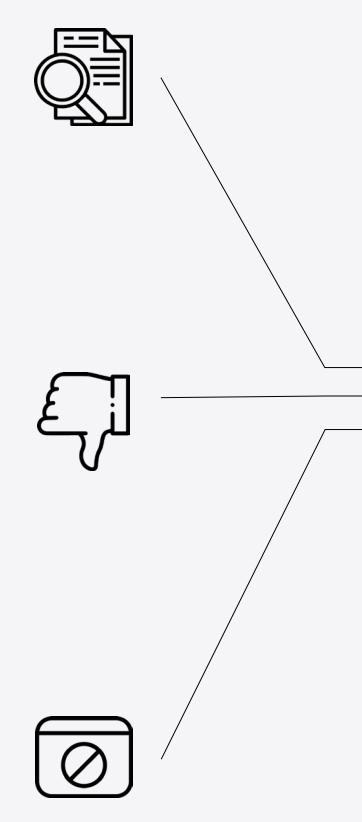

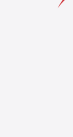

WDIPS proporciona una visibilidad completa, generando reportes para tomar desiciones de bloqueo adecuadas debido a su analisis de información de forma granular, ofrece vistas de:

**TRÁFICO** AMENAZAS DE LA RED RIESGOS DE SEGURIDAD FILTROS POR IP ORIGEN IP DESTINO PROTOCOLOS PUESTOS **SEVERIDAD** 

entre otros con el fin de ayudar a entender claramente los riesgos y tomar las desciciones correctas.

### FACILIDAD DE IMPLEMENTACIÓN Y ADMINISTRACIÓN

El despliegue y administración del WDIPS es simple, ya que permite satisfacer los requisitos de seguridad y garantizar la optima conectividad:

- *• Protección activa (Modo IPS). Bloqueo de amenaza en tiempo real*
- *• Protección pasiva (Modo IDS). Detección y Alertas de amenazas en tiempo real.*

## KEY FEATURES

- *• 10000+ firmas de detección de exploits y amenazas*
- *• Modos funcionamiento: IDS (Monitor), IPS (Block), Allow (Rules exception)*
- *• Exclusiones de firmas*
- *• IDS Mirror Port*
- *• Bypass Modo Bridge. Permite detener el motor de inspección sin realizar cambios fisicos.*
- *• Web Server Protection. CC Attack, cros-site request forgery attack, file scanning attack, etc.*
- *• Correlación de eventos como: Amenazas, severidad, IP's, puertos, entre otros.*
- *• Detección de más de 2000 malwares, incluyendo Virus, Gusanos, Troyanos, Spyware, etc.*
- *• Admite la inspección del tráfico de túnel cifrado para*
- *aplicaciones desconocidas*
- *• Anti Dos, DdoS*
- *• ARP Defense*
- *• Anti-Escaneo de hosts y puertos*
- *• Inspección de trafico web*
- *• Reglas personalizadas para filtrado web*
- *• Posibildad de generar grupos para aplicar las reglas personalizadas*
- *• Categorias precargadas para protección en tiempo real*
- *• Protección contra hosts de botnets*
- *• Actualización de base de datos de botnet*
- *• Prevención de Hosts C&C por IP o Dominio*
- *• Reputación de IP. Identifica el tráfico proveniente de IP que pueden asociarse a algun riesgo como: botnet hosts, spammers, Tor nodes, ataque de fuerza bruta*
- *• Actualización de base de datos de IP's con mala reputación*

### LOGS AND REPORTS:

- *• Local Storage puede almacenar hasta 6 meses, con fines de auditoria*
- *• Los logs almacenan información del sistema y también*
- *actividad relacionada con los eventos de seguridad y alertas.*
- *• Es posible mover los logs a servicios de External Logs Storage*
- *• Reportes generados en tiempo casi real*
- *• Reportes que permiten ir de General a Reportes Granulares a través de filtros*
- *• Reportes generados en rangos de tiempo*
- *• Visualización del origen de los ataques en base a GeoIP*

#### ADMINISTRATION:

- *• Administración a través de HTTPS, SSH, Console.*
- *• Backup and Restore*
- *• Monitoreo de Infraestructura (CPU, Memoria, Disco, Trafico de interfaces)*
- *• Integración de Herramienta centralizada de Monitoreo. A través de un agente los Logs son enviado a una herramienta externa de mayor capacidad de almacenamiento la cual permite resguardar los datos y centralizar la información de uno o más sensores (WDIPS/WDIDS).*
- *• High Availability:*
	- *+ HA Link Aggregation*
	- *+ Geographical HA*
	- *+ Cluster Multiples equipos*

6

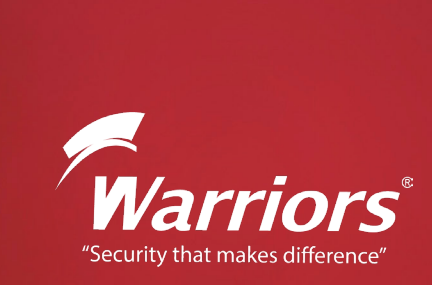